# Introduction to Functional Programming

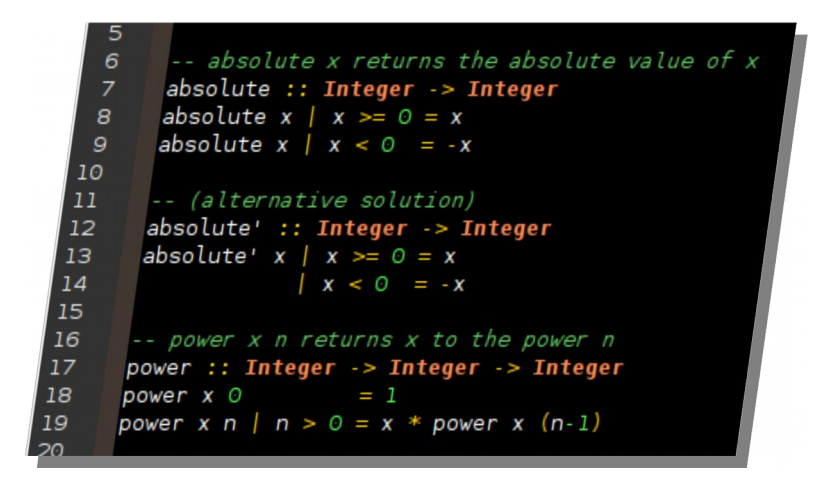

Slides by Koen Claessen and Emil Axelsson

#### Goal of the Course

- Start from the basics
- Learn to write small-to-medium sized programs in *Haskell*
- Introduce basic concepts of computer science

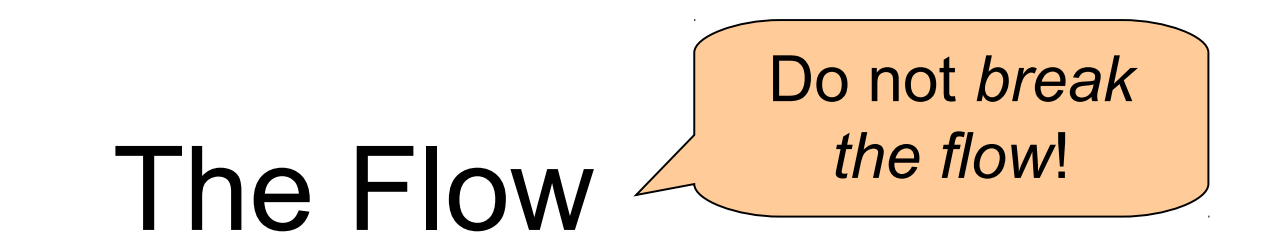

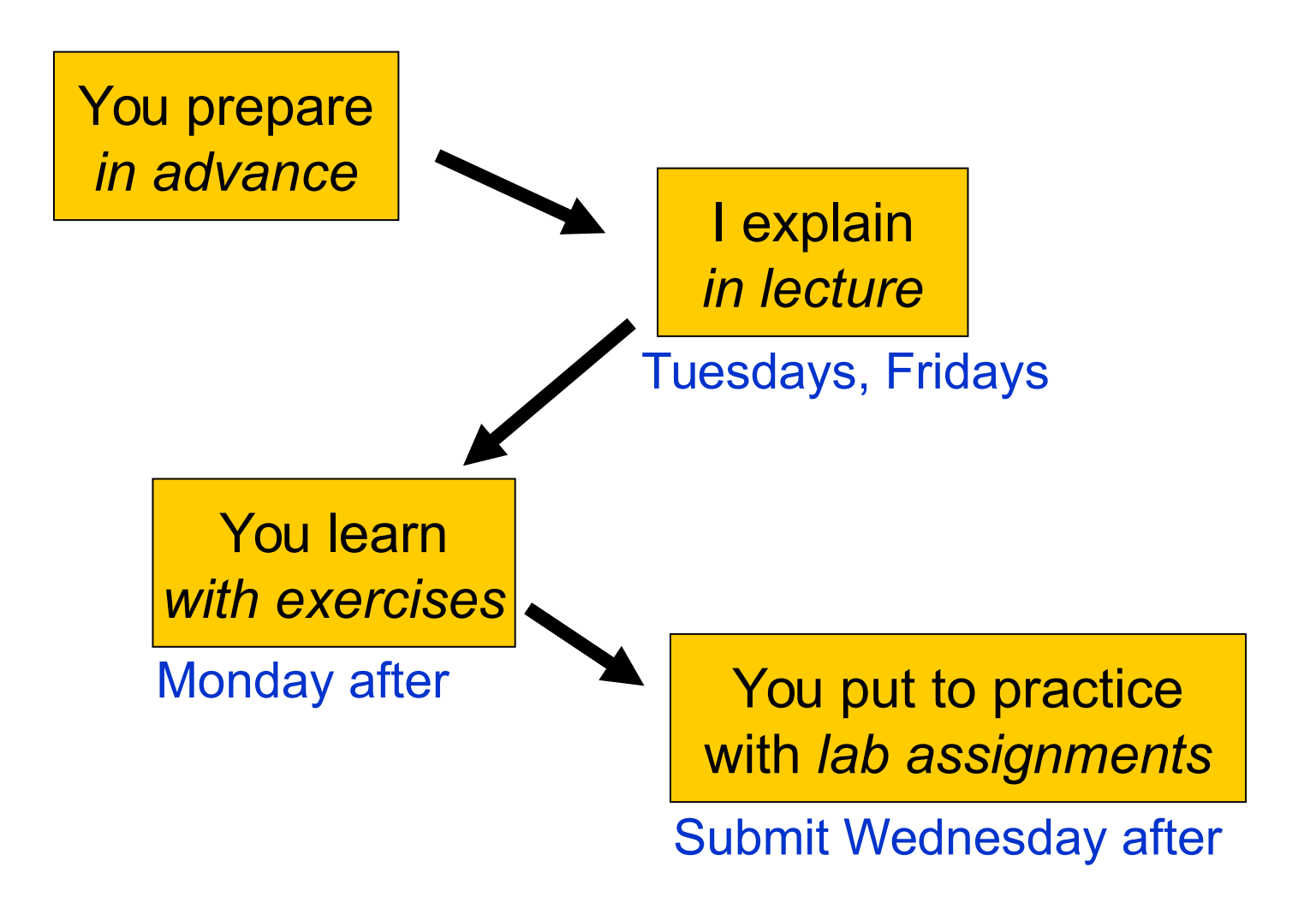

## Course Homepage

The course homepage will have all up-to-date information relevant for the course

- Schedule and slides
- Lab assignments
- Exercises
- Last-minute changes
- (etc.)

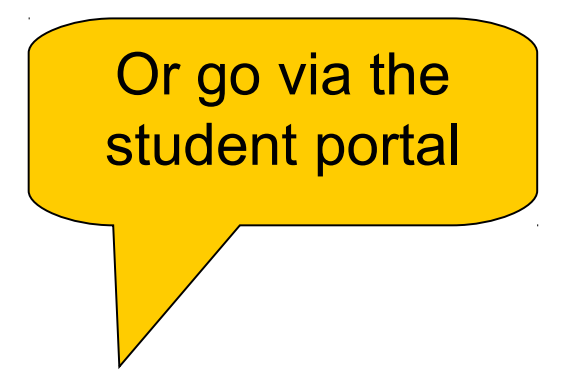

<http://www.cse.chalmers.se/edu/course/TDA555/>

#### Exercise Sessions

- Mondays
	- Group rooms
- Come prepared
- Work on exercises together
- Discuss and get help from tutor
	- Personal help
- Make sure you understand this week's things before you leave

# Lab Assignments

• General information

<http://www.cse.chalmers.se/edu/course/TDA555/labs.html>

- Start working on lab *immediately* when you have understood the matter
- Submit each Wednesday (except in study week 1)

# Getting Help

- Weekly group sessions
	- Personal help to understand material
- Lab supervision
	- Specific questions about programming assignment at hand
- Discussion forum
	- General questions, worries, discussions
	- *Finding lab partners*

#### Assessment

- Written exam (4.5 credits)
	- Consists of small programming problems to solve on paper
	- You need Haskell "in your fingers"
- Course work (3 credits)
	- Complete all labs successfully

# A Risk

- 8 weeks is a short time to learn programming
- So the course is fast paced
	- Each week we learn a lot
	- Catching up again is hard
- So do keep up!
	- Read the [material for each week](http://www.cse.chalmers.se/edu/course/TDA555/lectures.html)
	- Make sure you can solve the problems
	- Go to the weekly exercise sessions
	- *From the beginning*

#### Lectures

You are welcome to bring your laptops and/or smart phones to the lectures

- Use laptop to follow my live coding
- Use smart phone to take part in quizzes

... but this is completely optional!

#### **Software**

#### Software = Programs + Data

## Software = Programs + Data

- Data is any kind of storable information, e.g:
	- numbers, letters, email messages
	- maps, video clips
	- mouse clicks, *programs*
- Programs compute new data from old data:
	- A computer game computes a sequence of screen images from a sequence of mouse clicks
	- vasttrafik.se computes an optimal route given a source and destination bus stop

# Programming Languages

- Programs are written in *programming languages*
- There are hundreds of different programming languages, each with their strengths and weaknesses
- A large system will often contain components in many different languages

# Two major paradigms

#### **Imperative programming:**

• Instructions are used to change the computer's state:

 $- x := x + 1$ 

- deleteFile("slides.pdf")
- Run the program by following the instructions topdown

#### **Functional programming:**

• Functions are used to declare dependencies between data values:

 $-y = f(x)$ 

• Dependencies drive evaluation

# Two major paradigms

#### **Imperative programming:**

- **Instructions** are used to change the computer's **state**:
	- $x := x + 1$
	- deleteFile("slides.pdf")
- Run the program by following the instructions topdown

#### **Functional programming:**

• **Functions** are used to declare dependencies between **data values**:

 $-y = f(x)$ 

• Dependencies drive evaluation

# Functional Programming

• **Functions** are used to declare dependencies between data values:

 $- y = f(x)$ 

- **Functions** are the basic building blocks of programs
- **Functions** are used to compose **functions** into larger **functions**
- In a (pure) **function**, the result depends *only* on the argument (no external communication)

# Industrial Uses of Functional Languages

Intel (microprocessor verification)

Hewlett Packard (telecom event correlation)

Ericsson (telecommunications)

Jeppesen (air-crew scheduling)

Facebook (chat engine)

Credit Suisse (finance)

Barclays Capital (finance)

Hafnium (automatic transformation tools)

Shop.com (e-commerce)

Motorola (test generation)

Thompson (radar tracking)

Microsoft (F#)

Jasper (hardware verification)

**And many more!**

# Teaching Programming

We want to give you a broad basis

- Easy to learn more programming languages
- Easy to adapt to new programming languages
- Appreciate differences between languages
- Become a better programmer!

This course uses the functional language *Haskell*

– *<http://haskell.org/>*

# Why Haskell?

- Haskell is a very *high-level language*
	- Lets you focus on the important aspects of programming
- Haskell is expressive and concise
	- Can achieve a lot with a little effort
- Haskell is good at handling complex data and combining components
- Haskell is defining the state of the art in programming language development
- Haskell is *not* a particularly high-performance language
	- Prioritizes programmer-time over computer-time

# Why Haskell?

To get a feeling for the maturity of Haskell and its ecosystem, check out:

• [State of the Haskell ecosystem – August 2015](https://github.com/Gabriel439/post-rfc/blob/master/sotu.md)

#### Haskell programming:

#### Cases and recursion

#### Example: The squaring function

• Given *x*, compute *x*<sup>2</sup>

```
-- sq x returns the square of x
sq :: Integer -> Integer
sq x = x * x
```
# Evaluating Functions

- To evaluate sq 5:
	- *Use the definition*—substitute 5 for x throughout
		- sq  $5 = 5 * 5$
	- Continue evaluating expressions
		- sq  $5 = 25$
- Just like working out mathematics on paper

sq  $x = x * x$ 

• Find the absolute value of a number

-- absolute x returns the absolute value of x absolute :: Integer -> Integer absolute  $x =$  undefined

- Find the absolute value of a number
- Two cases!
	- If x is positive, result is  $x$
	- If x is negative, result is  $-x$

Programs must often choose between alternatives

-- absolute x returns the absolute value of x absolute :: Integer -> Integer absolute  $x | x > 0 =$  undefined absolute  $x \mid x < 0$  = undefined Think of the cases! These are *guards*

- Find the absolute value of a number
- Two cases!
	- If x is positive, result is  $x$
	- If x is negative, result is -x

-- absolute x returns the absolute value of x absolute :: Integer -> Integer absolute  $x | x > 0 = x$ absolute  $x | x < 0 = -x$ Fill in the result in each case

- Find the absolute value of a number
- Correct the code

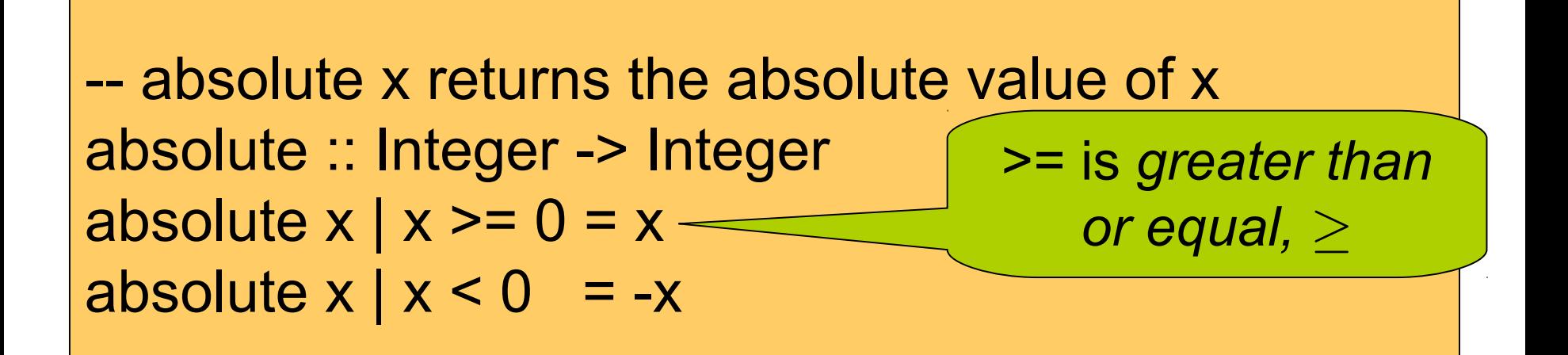

- Evaluate absolute (-5)
	- We have two equations to use!
	- Substitute
		- absolute  $(-5)$  |  $-5$  >= 0 =  $-5$
		- absolute  $(-5)$  |  $-5 < 0 = -(-5)$

absolute  $x | x >= 0 = x$ absolute  $x | x < 0$  = -x

- Evaluate absolute (-5)
	- We have two equations to use!
	- Evaluate the guards
		- absolute  $(-5)$  | False =  $-5$
		- absolute  $(-5)$  | True =  $-(-5)$

Discard this equation Keep this one

absolute  $x \mid x \rangle = 0 = x$ absolute  $x | x < 0$  = -x

- Evaluate absolute (-5)
	- We have two equations to use!
	- Erase the True guard
		- absolute  $(-5) = -(-5)$

absolute  $x | x >= 0 = x$ absolute  $x | x < 0$  = -x

- Evaluate absolute (-5)
	- We have two equations to use!
	- Compute the result
		- absolute  $(-5) = 5$

absolute  $x | x >= 0 = x$ absolute  $x | x < 0$  = -x

#### Notation

• We can abbreviate repeated left hand sides

absolute  $x | x >= 0 = x$ absolute  $x | x < 0$  = -x

absolute x | x >= 0 = x  
 
$$
\begin{cases} x < 0 = -x \end{cases}
$$

• Haskell also has if then else

absolute  $x =$  **if**  $x \ge 0$  **then**  $x$  **else**  $-x$ 

#### Boolean values

• False and True are values of type Bool:

False :: Bool True :: Bool

• Examples:

even :: Integer -> Bool (>=) :: Integer -> Integer -> Bool

#### Boolean values

• False and True are values of type Bool:

False :: Bool True :: Bool

The actual types are more general – work for any "integral" or "ordered" types

• Examples:

even :: Integral a => a -> Bool (>=) :: Ord a => a -> a -> Bool

• Compute  $x^n$  (without using built-in  $x^n$ n)

- Compute  $x^n$  (without using built-in  $x^n$ n)
- Name the function

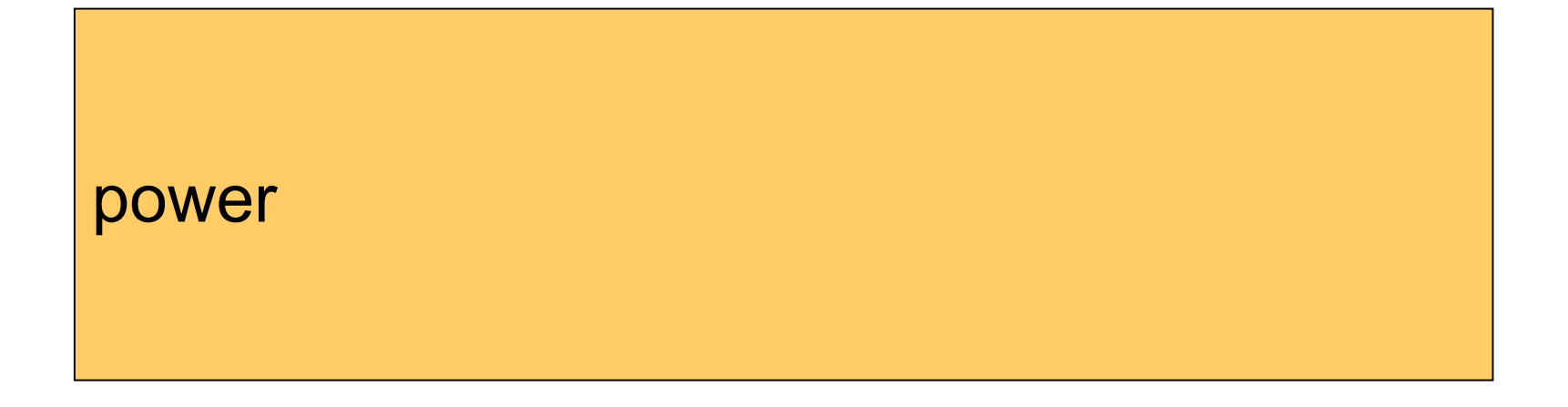

- Compute  $x^n$  (without using built-in  $x^n$ n)
- Name the inputs

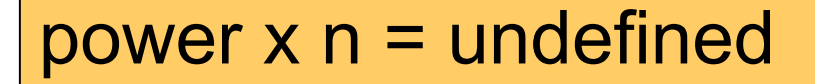

- Compute  $x^n$  (without using built-in  $x^n$ n)
- Write a comment

-- power x n returns x to the power n power x n = undefined

- Compute  $x^n$  (without using built-in  $x^n$ n)
- Write a type signature

-- power x n returns x to the power n power :: Integer -> Integer -> Integer power x n = undefined

### How to Compute power?

• We cannot write

$$
- power x n = x * ... * x
$$
  
n times

## A Table of Powers

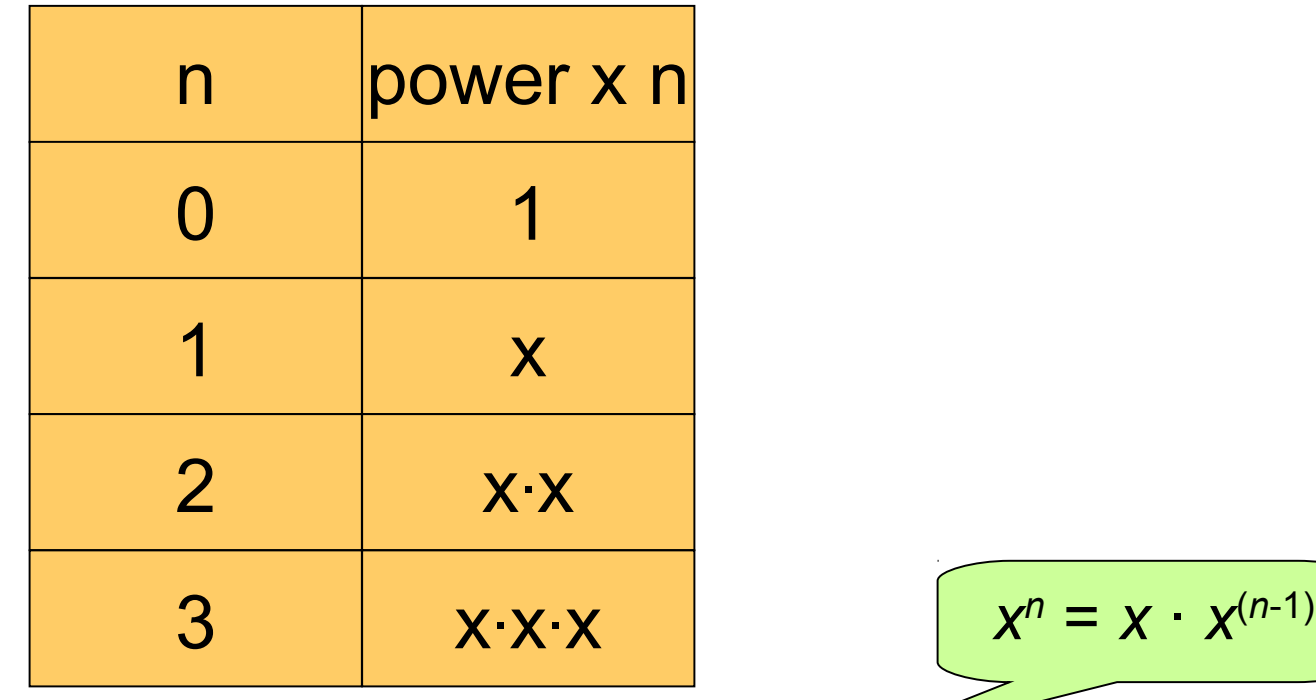

- Each row is *x* times the previous one
- Define (power x n) to compute the *n*th row

## A Definition?

power  $x n = x * power x (n-1)$ 

• Testing: Main> power 2 2 ERROR - stack overflow

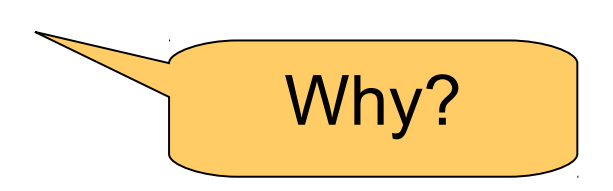

## A Definition?

power  $x \nvert n > 0 = x * power x (n-1)$ 

• Testing: Main> power 2 2 Program error: pattern match failure: power 2 0

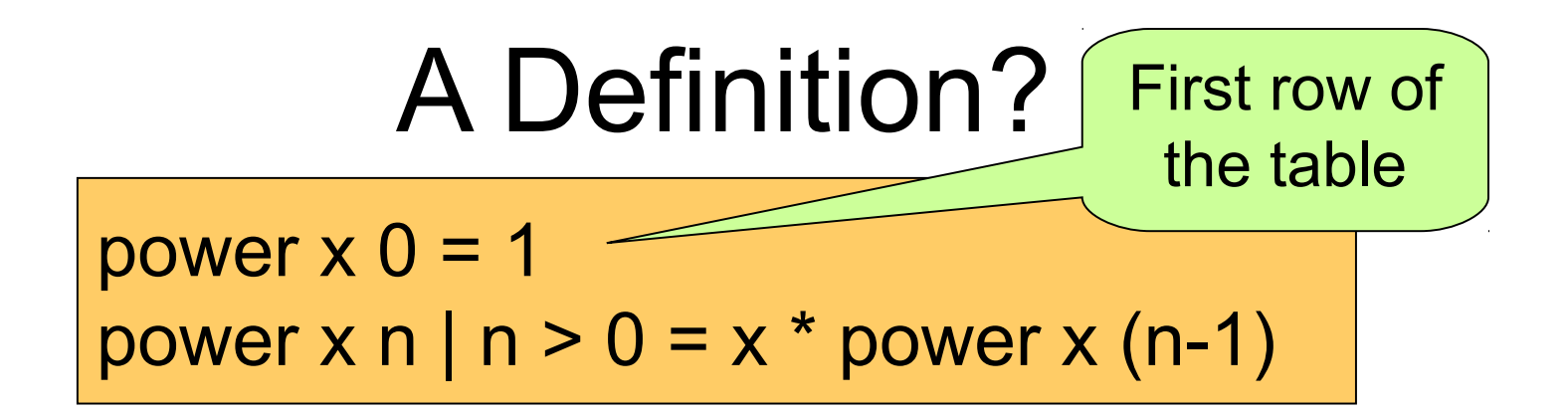

• Testing: Main> power 2 2 4

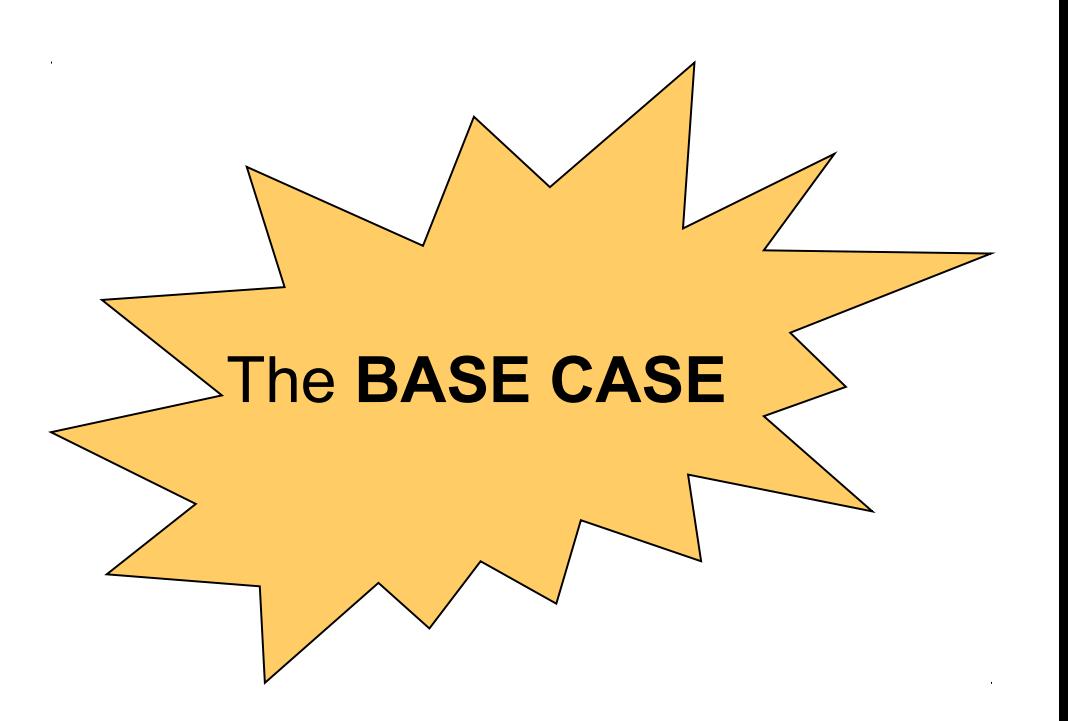

- First example of a *recursive* function
	- Defined in terms of itself!

power  $x = 0$  = 1 power  $x \nvert n > 0 = x * power x (n-1)$ 

- Why does it work? Calculate:
	- power  $22 = 2 *$  power  $21$
	- $-$  power 2 1 = 2  $*$  power 2 0

– power  $20 = 1$ 

- First example of a *recursive* function
	- Defined in terms of itself!

power  $x = 0$  = 1 power  $x \nvert n > 0 = x^*$  power  $x (n-1)$ 

- Why does it work? Calculate:
	- $-$  power 2 2 = 2  $*$  power 2 1
	- $-$  power 2 1 = 2  $*$  1

– power  $20 = 1$ 

- First example of a *recursive* function
	- Defined in terms of itself!

power  $x = 0$  = 1 power  $x \nvert n > 0 = x * power x (n-1)$ 

- Why does it work? Calculate:
	- $-$  power 2 2 = 2  $*$  2
	- $-$  power 2 1 = 2  $*$  1
	-

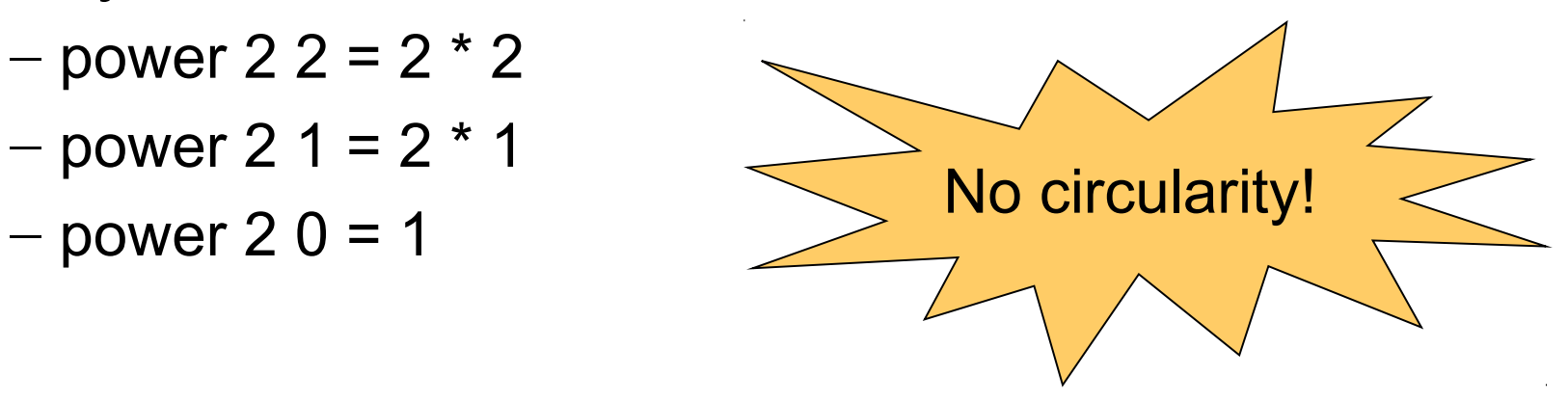

- First example of a *recursive* function
	- Defined in terms of itself!

power  $x = 0$  = 1 power  $x \nvert n > 0 = x * power x (n-1)$ 

- Why does it work? Calculate:
	- $-$  power 2 2 = 2  $*$  power 2 1
	- $-$  power 2 1 = 2  $*$  power 2 0
	- $-$  power 2 0 = 1

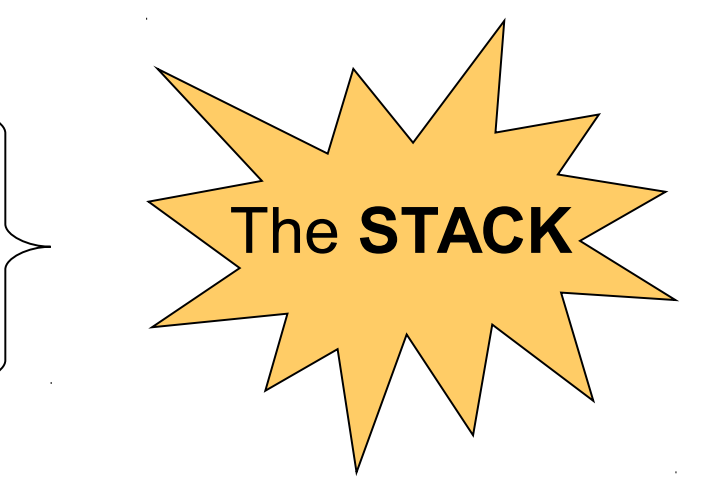

- Reduce a problem (e.g. power x n) to a *smaller* problem of the same kind
- So that we eventually reach a "smallest" *base case*
- Solve base case separately
- Build up solutions from smaller solutions

Powerful problem solving strategy in *any* programming language!

## Counting the regions

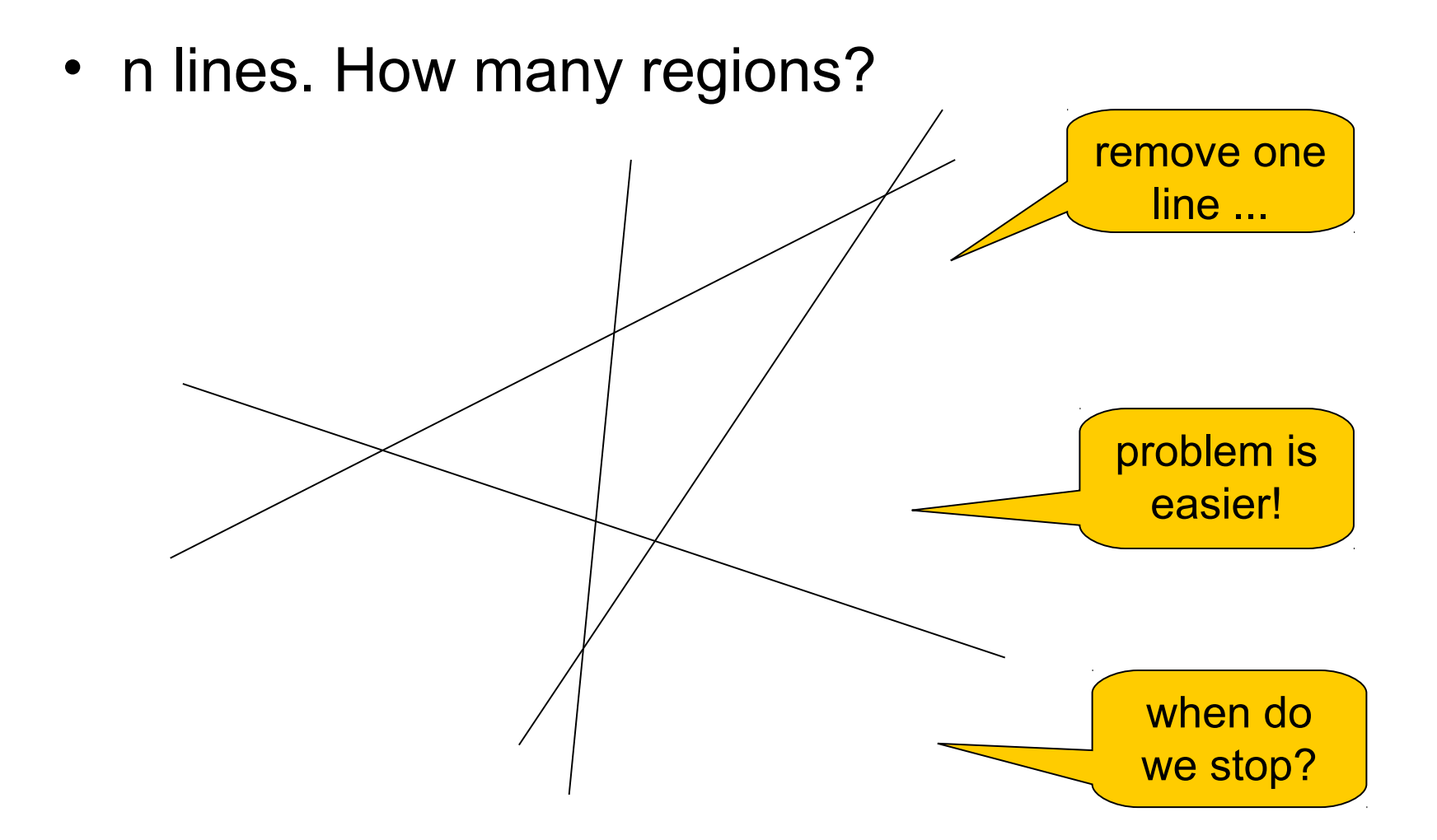

## Counting the regions

• The nth line creates n new regions

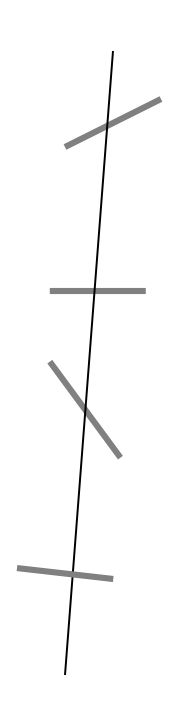

#### A Solution

• Don't forget a base case

regions :: Integer -> Integer regions  $1 = 2$ regions  $n \mid n > 1$  = regions  $(n-1) + n$ 

#### A Better Solution

• Always make the base case as simple as possible!

regions :: Integer -> Integer  $regions 1 = 2$ regions  $n \mid n > 1$  = regions  $(n-1) + n$ 

regions :: Integer -> Integer regions  $0 = 1$ regions  $n \mid n > 0$  = regions  $(n-1) + n$ 

# Important data structure: lists

- Example: [1,2,3,4]
- Types:
	- $-[1,2,3]$  :: [Integer]
	- $-$  [True, False]  $\therefore$  [Bool]
		-
	- $-$  [[1,2,3], [4,5,6]]  $\therefore$  [[Integer]]
- Strings are lists
	- "Haskell" :: String
	- "Haskell" :: [Char]
	- ['H', 'a', 's', 'k', 'e', 'l', 'l'] :: String
- More in coming lectures
- For now: Read [section 2.3 in LYAH](http://learnyouahaskell.com/starting-out#an-intro-to-lists)

## **Material**

- Book (online): <http://learnyouahaskell.com/>
- Lecture slides

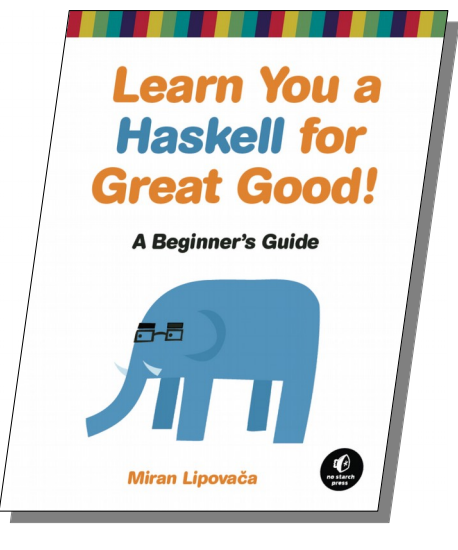

• Overview for each lecture:

<http://www.cse.chalmers.se/edu/course/TDA555/lectures.html>

#### **Material**

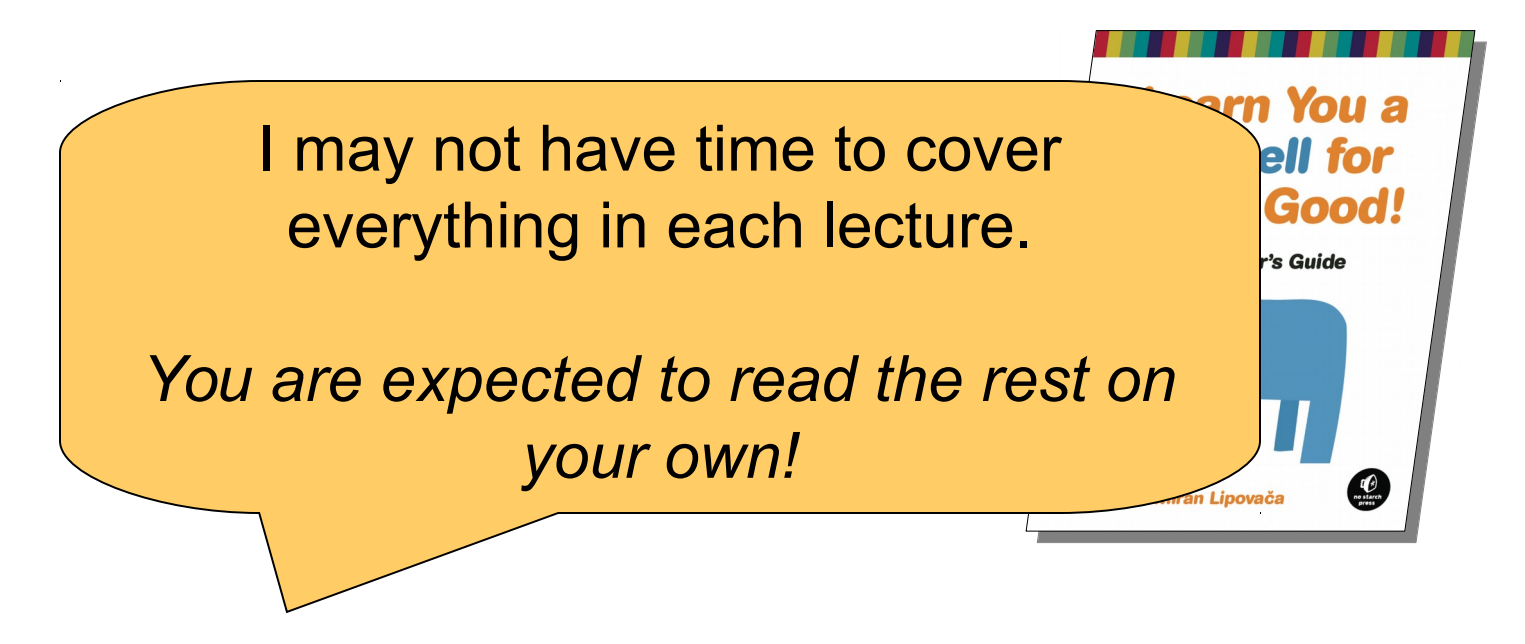

• Overview for each lecture:

<http://www.cse.chalmers.se/edu/course/TDA555/lectures.html>